#### <<AutoCAD 2013

<<AutoCAD 2013

- 13 ISBN 9787115311702
- 10 ISBN 7115311706

出版时间:2013-4

PDF

#### http://www.tushu007.com

# <<AutoCAD 2013

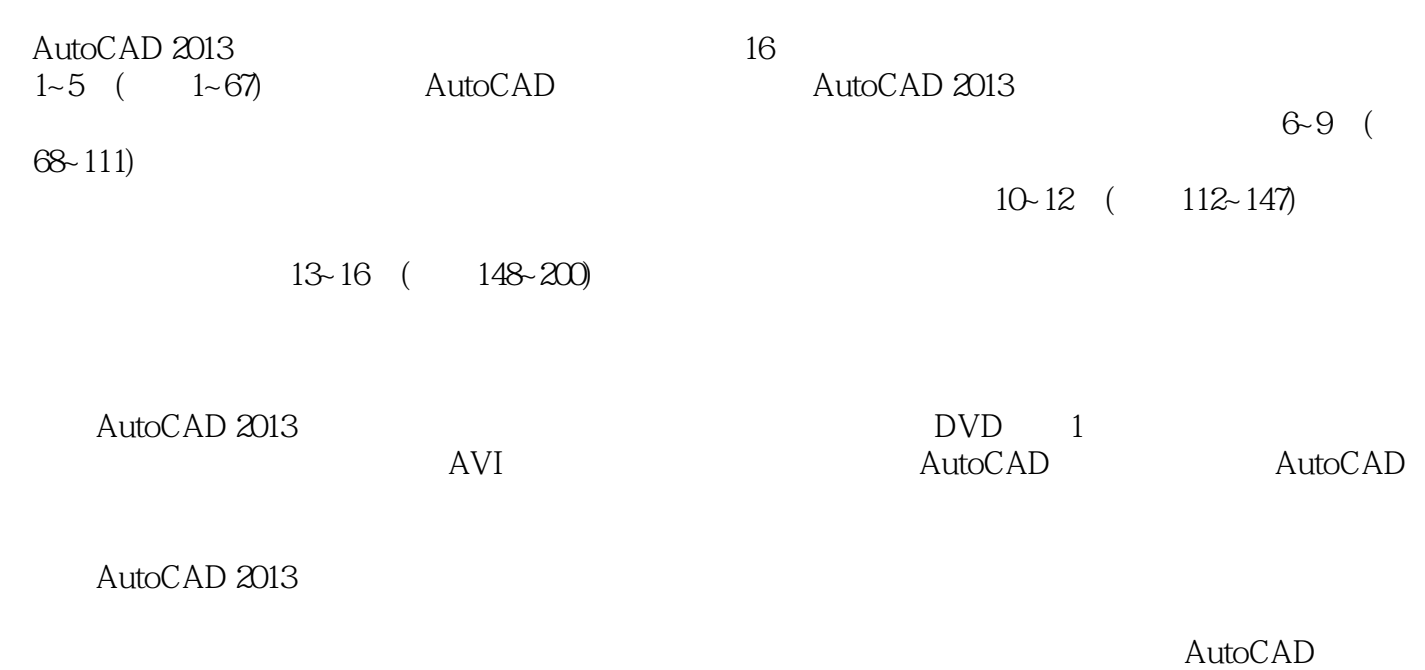

#### <<AutoCAD 2013

 ${\rm AutoCAD} \hspace{2.3cm} {\rm AutoCAD} \hspace{2.3cm} {\rm AutoCAD} \hspace{2.3cm} {\rm AutoCAD} \hspace{2.3cm} {\rm AutoCAD}$ AutoCAD 2012

 $\text{TArch } 8.5$ AutoCAD

# <<AutoCAD 2013

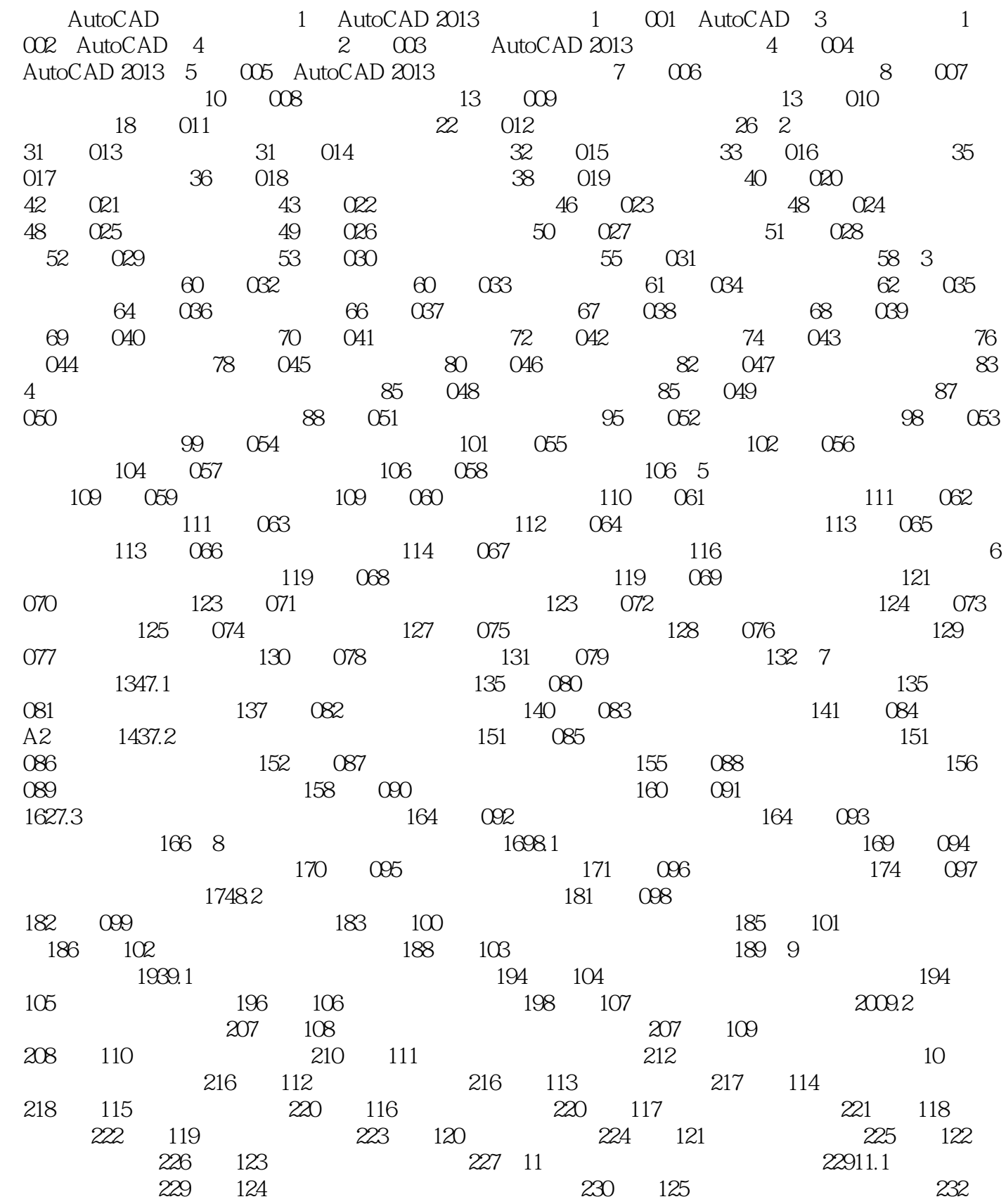

### <<AutoCAD 2013

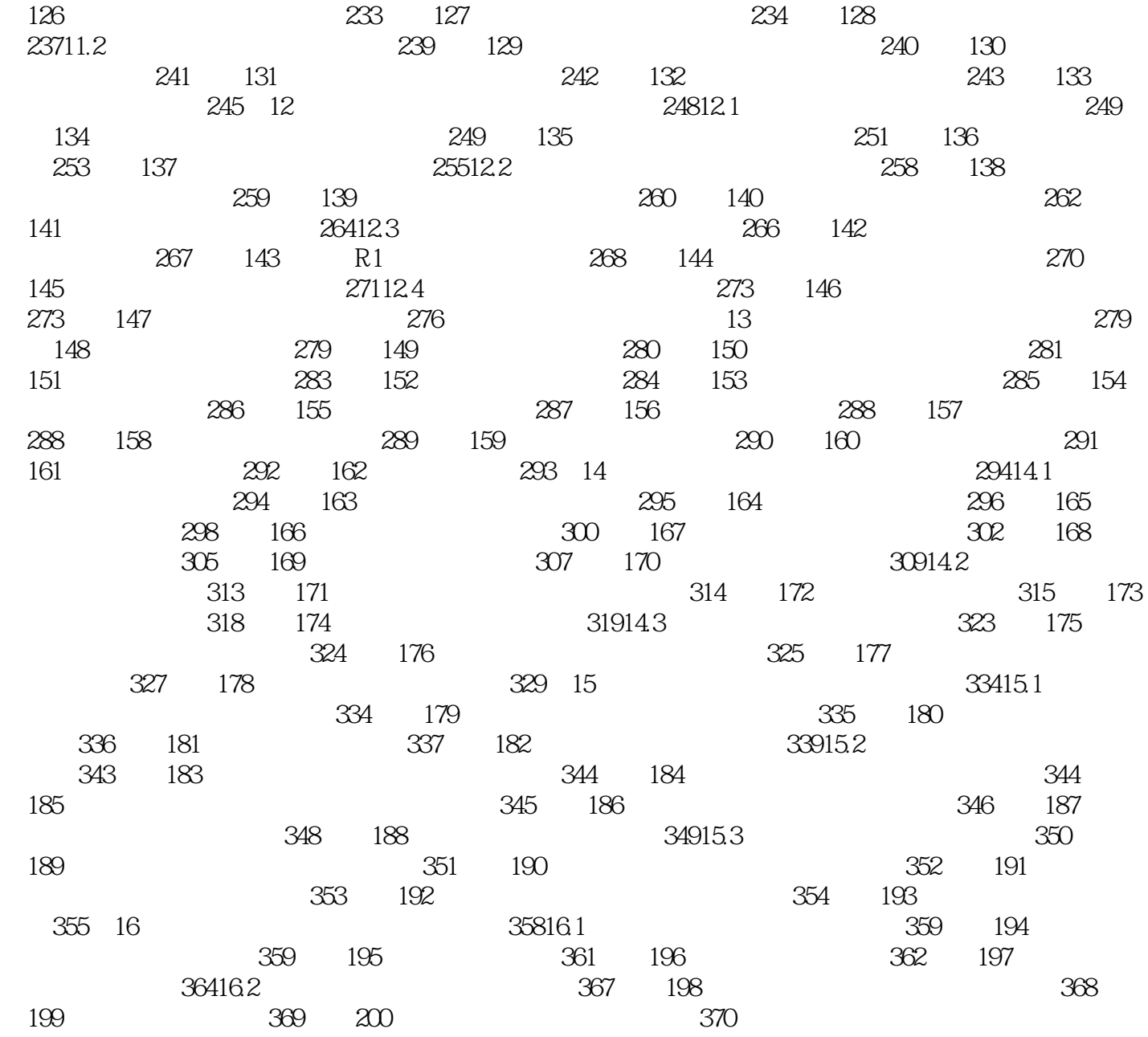

#### <<AutoCAD 2013

AutoCAD 2013 100

 $\mathcal{H}$  , and  $\mathcal{H}$  , and  $\mathcal{H}$ 

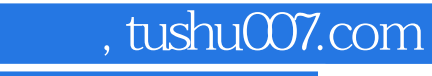

# <<AutoCAD 2013

本站所提供下载的PDF图书仅提供预览和简介,请支持正版图书。

更多资源请访问:http://www.tushu007.com